# **Installer - Bug #14789**

# **puppetlabs-apache 1.9.0 adds phusionpassenger yum repo**

04/22/2016 07:20 PM - Anonymous

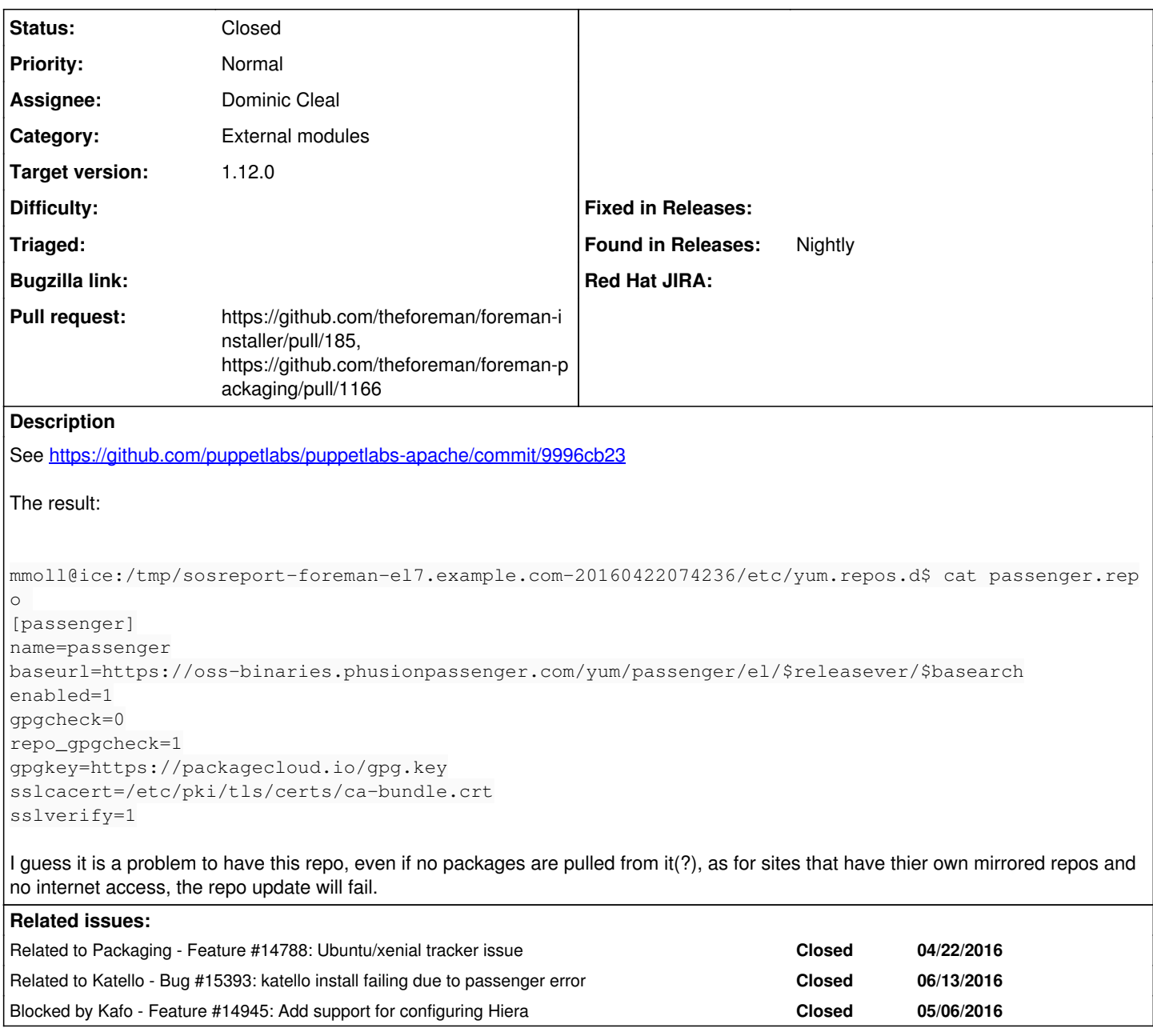

# **Associated revisions**

### **Revision e5dce673 - 06/09/2016 10:49 AM - Dominic Cleal**

fixes #14789 - disable apache::mod::passenger::manage\_repo (#185)

Add Hiera configuration using Kafo 0.9.0's hiera\_config option to set the Passenger class' manage\_repo parameter to false on "RedHat" OSes, preferring the EPEL or Foreman packages.

Hiera data files are installed as data files rather than configuration files, as they're shipped by the installer only to configure modules rather than for the user to configure the installer.

## **History**

**#1 - 04/22/2016 07:22 PM - Anonymous**

*- Related to Feature #14788: Ubuntu/xenial tracker issue added*

#### **#2 - 04/26/2016 05:25 AM - Dominic Cleal**

It might not be our preferred setup, but with the exception of some SELinux issues, the packages should be installed from this repo and work OK.

#### **#3 - 04/26/2016 07:00 AM - Dominic Cleal**

*- translation missing: en.field\_release set to 136*

A downside of these packages is that they're not compatible with EL6 when SELinux is enforcing - they actually fail to install:

```
 Execution of '/usr/bin/yum -d 0 -e 0 -y install mod_passenger' returned 1: Error in PREIN scriptlet in rpm pa
ckage passenger-5.0.27-8.el6.x86_64
  %pre(passenger-5.0.27-8.el6.x86_64) scriptlet failed, exit status 1
     install: %pre scriptlet failed (2), skipping passenger-5.0.27-8.el6
  /Stage[main]/Apache::Mod::Passenger/Apache::Mod[passenger]/Package[mod_passenger]/ensure: change from absent 
to present failed: Execution of '/usr/bin/yum -d 0 -e 0 -y install mod_passenger' returned 1: Error in PREIN s
criptlet in rpm package passenger-5.0.27-8.el6.x86_
64
 %pre(passenger-5.0.27-8.el6.x86_64) scriptlet failed, exit status 1
   install: %pre scriptlet failed (2), skipping passenger-5.0.27-8.el6
# rpm -ivh passenger-5.0.27-8.el6.x86_64.rpm
Preparing...                ########################################### [100%]
   !!!! PASSENGER CANNOT BE INSTALLED: KERNEL TOO OLD !!!!
You are currently running kernel 2.6.32-358.el6.x86_64, with SELinux policy
     version 24. However, Passenger's SELinux policy requires kernel >= 2.6.39,
   with support for policy version >= 25.
   There are two ways to solve this problem:
    Alternative 1: upgrade your kernel to at least 2.6.39, then reinstall
   Passenger.
-OR-   Alternative 2: disable SELinux.
     Edit /etc/selinux/config, set SELINUX=disabled, reboot, then
   reinstall Passenger.
error: %pre(passenger-5.0.27-8.el6.x86_64) scriptlet failed, exit status 1
error: install: $pre scriptlet failed (2), skipping passenger-5.0.27-8.el6
#4 - 05/09/2016 03:21 AM - Dominic Cleal
- Related to Feature #14945: Add support for configuring Hiera added
#5 - 05/09/2016 03:46 AM - Dominic Cleal
- Status changed from New to Assigned
- Assignee set to Dominic Cleal
#6 - 05/12/2016 11:03 AM - Lukas Zapletal
For the record, I believe these are denials caused by this:
llow httpd_t foreman_enc_t:file { ioctl execute read open getattr execute_no_trans };
allow httpd_t foreman_log_t:file { write open };
allow httpd_t foreman_var_run_t:dir { write rmdir read remove_name create add_name };
allow httpd_t foreman_var_run_t:file { rename setattr read create write ioctl unlink open append };
allow httpd_t puppet_etc_t:dir read;
allow httpd_t puppet_log_t:dir { write add_name };
allow httpd_t puppet_loq_t:file { write create open };
allow httpd_t puppet_var_lib_t:dir { write rmdir relabelto relabelfrom remove_name create add_name };
allow httpd_t puppet_var_lib_t:file { rename write setattr relabelfrom relabelto create };
allow httpd_t self:capability sys_ptrace;
```
#!!!! This avc can be allowed using the boolean 'httpd\_run\_stickshift' allow httpd\_t self:capability { fowner fsetid }; allow httpd\_t self:capability2 block\_suspend;

#!!!! This avc can be allowed using the boolean 'nis\_enabled' allow httpd\_t unreserved\_port\_t:udp\_socket name\_bind;

type=AVC msg=audit(1462976395.638:1831): avc: denied { write } for pid=24541 comm="diagnostic\_con\*" name="c ache" dev="tmpfs" ino=118682 scontext=system u:system r:httpd t:s0 tcontext=unconfined u:object r:foreman var run t:s0 tclass=dir type=AVC msg=audit(1462976395.655:1832): avc: denied { block\_suspend } for pid=1914 comm="PassengerAgent" c apability=36 scontext=system\_u:system\_r:httpd\_t:s0 tcontext=system\_u:system\_r:httpd\_t:s0 tclass=capability2 type=AVC msg=audit(1462976400.005:1833): avc: denied { sys\_ptrace } for pid=1903 comm="PassengerAgent" capa bility=19 scontext=system\_u:system\_r:httpd\_t:s0 tcontext=system\_u:system\_r:httpd\_t:s0 tclass=capability

type=AVC msq=audit(1462974941.898:1711): avc: denied { create } for pid=24900 comm="ruby" name="centos7-bat s.example.com-push-facts.yaml" scontext =system\_u:system\_r:httpd\_t:s0 tcontext=system\_u:object\_r:puppet\_var\_lib\_t:s0 tclass=file type=AVC msq=audit(1462974941.898:1711): avc: denied { write } for pid=24900 comm="ruby" path="/var/lib/pup pet/yaml/foreman/centos7-bats.example.c om-push-facts.yaml" dev="vda3" ino=532212 scontext=system\_u:system\_r:httpd\_t:s0 tcontext=system\_u:object\_r:pup pet\_var\_lib\_t:s0 tclass=file type=AVC msg=audit(1462974942.124:1712): avc: denied { setattr } for pid=24723 comm="ruby" name="centos7-ba ts.example.com.yam120160511-24718-m7oeo 1" dev="vda3" ino=403081 scontext=system\_u:system\_r:httpd\_t:s0 tcontext=system\_u:object\_r:puppet\_var\_lib\_t:s0 tclass=file

### #7 - 05/20/2016 02:39 AM - Dominic Cleal

- Related to deleted (Feature #14945: Add support for configuring Hiera)

#### #8 - 05/20/2016 02:40 AM - Dominic Cleal

- Blocked by Feature #14945: Add support for configuring Hiera added

## #9 - 06/09/2016 04:46 AM - The Foreman Bot

- Status changed from Assigned to Ready For Testing
- Pull request https://github.com/theforeman/foreman-installer/pull/185 added

#### #10 - 06/09/2016 10:55 AM - The Foreman Bot

- Pull request https://github.com/theforeman/foreman-packaging/pull/1166 added

### #11 - 06/09/2016 11:02 AM - Dominic Cleal

- Status changed from Ready For Testing to Closed
- % Done changed from 0 to 100

Applied in changeset e5dce673886caee6bebfc0ad91e19d43bbabb737.

#### #12 - 06/13/2016 02:43 PM - Stephen Benjamin

- Related to Bug #15393: katello install failing due to passenger error added